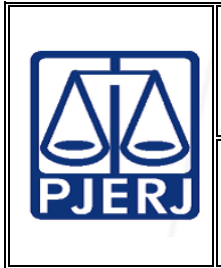

Proposto por: Serviço de Atendimento de Custas (SEATE)

Analisado por: Divisão de Custas e Informações (DICIN)

Aprovado por:

Diretor-Geral da Diretoria Geral de Administração (DGADM)

IMPORTANTE: Sempre verifique no site do TJRJ se a versão impressa do documento está atualizada.

# 1 OBJETIVO

Estabelecer critérios para manter atualizados os dados constantes da página eletrônica do Poder Judiciário do Estado do Rio de Janeiro, relativos às custas judiciais, taxa judiciária e emolumentos extrajudiciais.

# 2 CAMPO DE APLICAÇÃO E VIGÊNCIA

Esta Rotina Administrativa (RAD) se aplica à Divisão de Custas e Informações da Diretoria-Geral de Administração (DGADM/DICIN) e orienta as unidades organizacionais (UO) que têm interfaces com este processo de trabalho, com vigência a partir de 01/04/2014.

# 3 DEFINIÇÕES

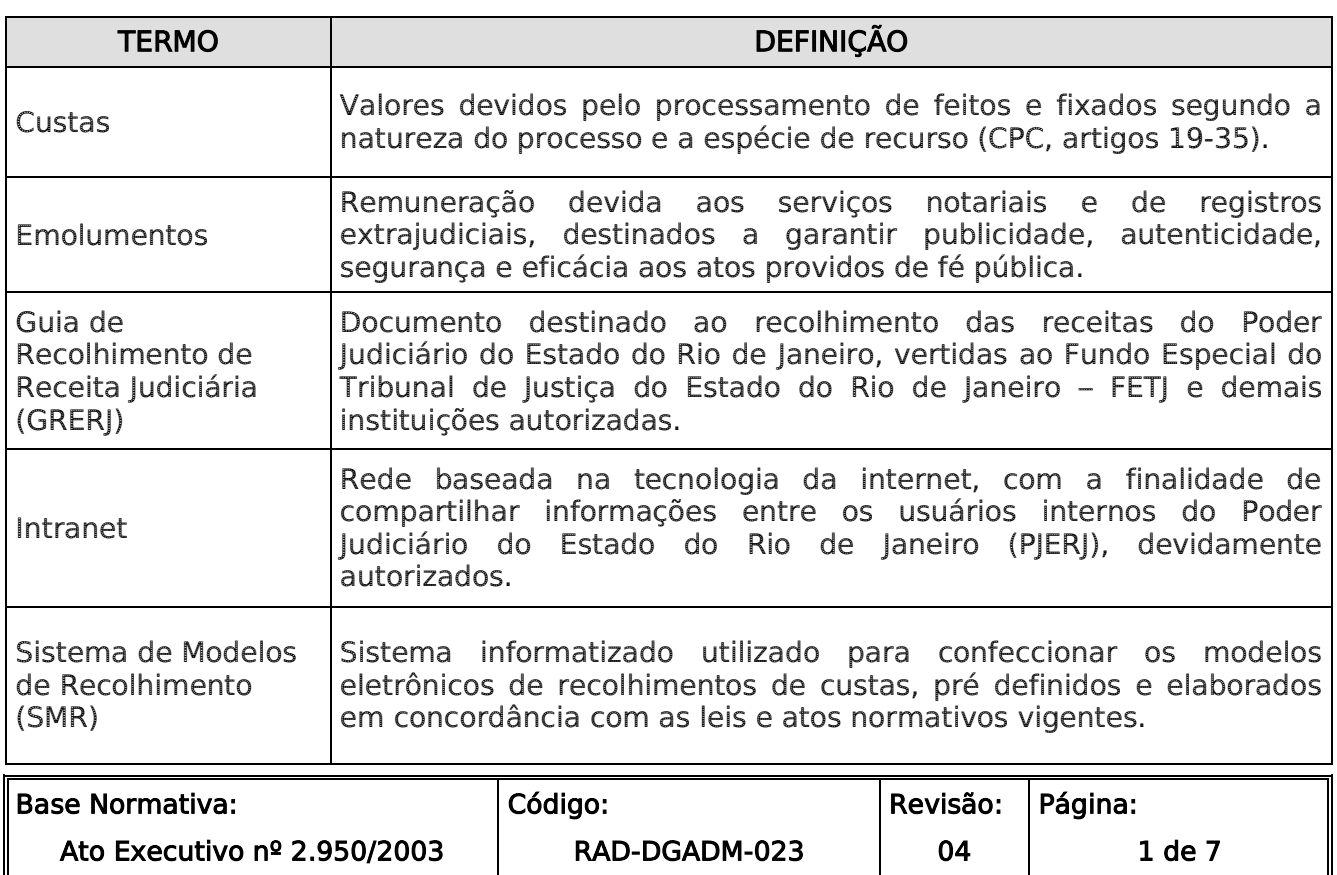

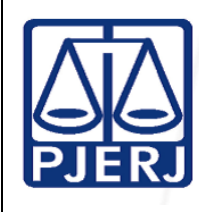

 $\overline{\phantom{a}}$ ORTANTE: Sempre verifique no *site* do TJRJ se a versão impressa do documento está atualizada.

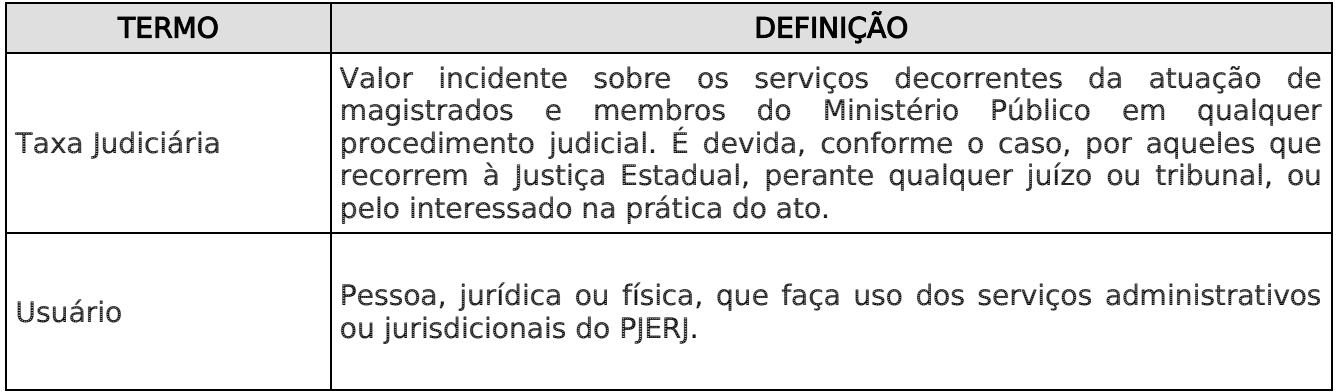

# 4 REFERÊNCIAS

- Código de Organização e Divisão Judiciárias do Estado do Rio de Janeiro;
- Consolidação Normativa da Corregedoria Geral da Justiça do Estado do Rio de Janeiro;
- Constituição da República Federativa do Brasil Art.99: Dispõe sobre a autonomia financeira do Poder Judiciário do Estado do Rio de Janeiro;
- Decreto-Lei nº 05/1975- Institui o Código Tributário do Estado do Rio de Janeiro e dá outras providências; Artigos que dispõe sobre a taxa judiciária;

#### 5 RESPONSABILIDADES GERAIS

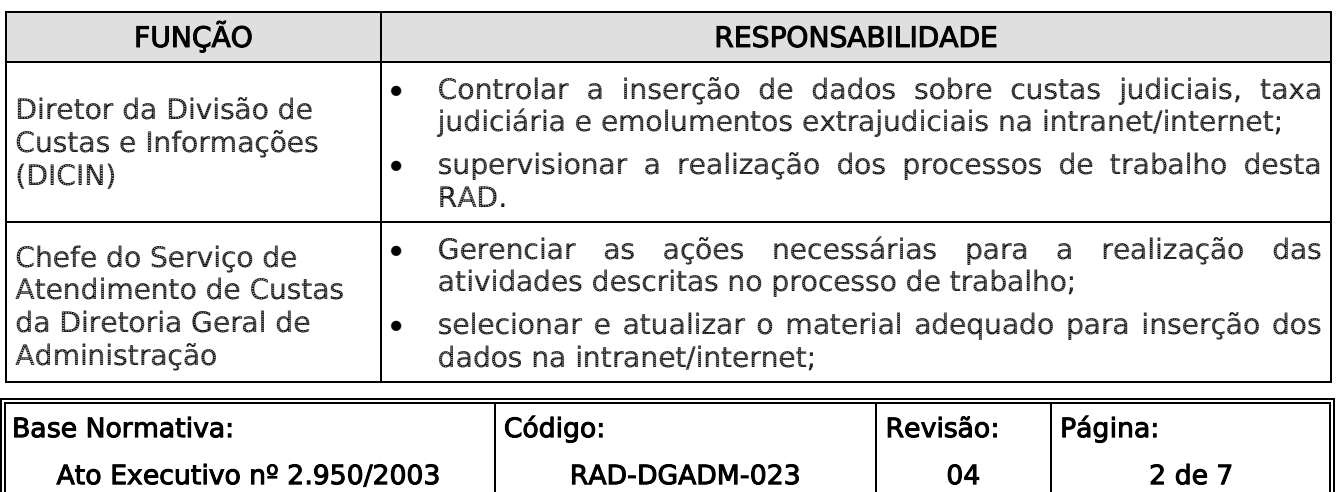

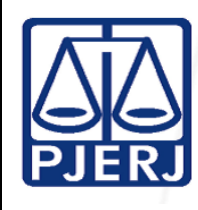

 $\overline{\phantom{a}}$ RTANTE: Sempre verifique no site do TJRJ se a versão impressa do documento está atualizada.

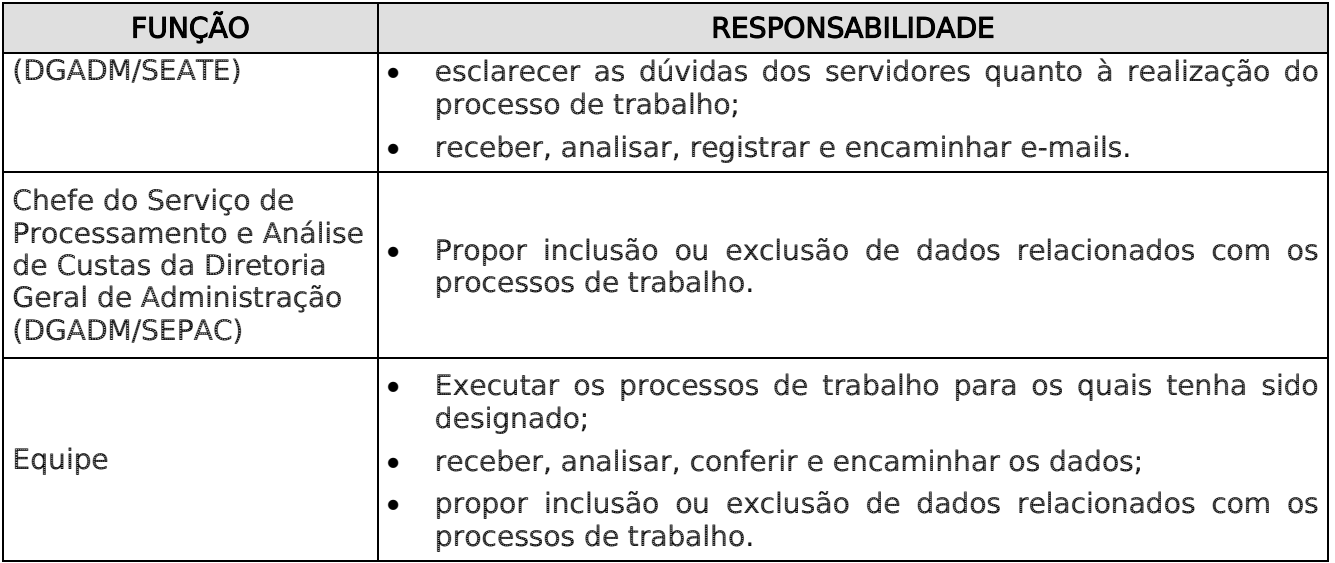

# 6 CONDIÇÕES GERAIS

- **6.1** O Serviço de Atendimento de Custas (SEATE) promove a organização, atualização e a disponibilidade do material abaixo relacionado na página oficial do Poder Judiciário do Rio de Janeiro, no endereço eletrônico www.tjrj.jus.br:
	- a) Dúvidas sobre Custas perguntas mais freqüentes sobre custas processuais com respectivas respostas;
	- b) Ementário contendo decisões relevantes de processos;
	- c) Emolumentos atualizados simulação Escritura de Inventário, Separação e Divórcio da Lei nº. 11441/2007;
	- d) Estudos sobre Custas (Custas Processuais em Juizados Especiais/Honorários e Taxa Judiciária);
	- e) GRERJ Eletrônica folder informativo sobre GRERJ Eletrônica Judicial;

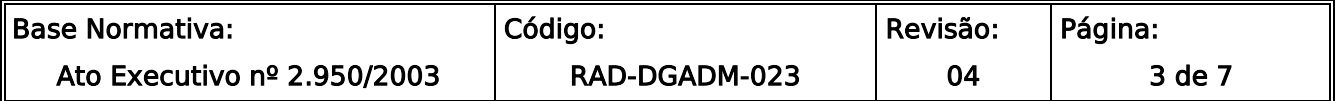

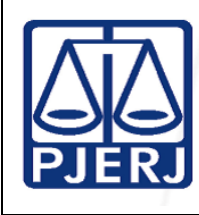

 $\overline{\phantom{a}}$ MPORTANTE: Sempre verifique no site do TJRJ se a versão impressa do documento está atualizada.

- f) Modelos de preenchimentos de GRERJ disponíveis: Ações Processuais / Atos Processuais / Incidentes Processuais / Juizados Especiais / Recursos e Procedimentos;
- g) Portaria de Custas Judiciais (presta auxilio ao SEPAC na atualização e na publicação;)
- h) Portaria de Emolumentos Extrajudiciais (presta auxilio ao SEPAC na atualização e na publicação);
- i) Tabelas de Custas / Taxas Judiciais  $1^{\circ}$  e  $2^{\circ}$  Instância CNJ;
- j) Cartilha da GRERJ Eletrônica Judicial;
- k) Requerimento para conta corrente de Juiz de Paz.
- **6.2** O SEATE através da prestação dos serviços pessoalmente, via telefone e email, coleta informações e sugestões que contribuem para melhoria da qualidade do processo de trabalho.
- **6.3** O horário de funcionamento da Divisão de Custas e Informações (DICIN) é de 11h às 19h, sendo o atendimento ao público realizado de 11h às 18h.

#### 7 DA CONDUÇÃO DO PROCESSO DE TRABALHO ATUALIZAR DADOS REFERENTES ÁS CUSTAS JUDICIAIS, TAXAS JUDICIÁRIAS E EMOLUMENTOS EXTRAJUDICIAIS NA INTRANET/INTERNET

- **7.1** O SEATE seleciona os dados a serem disponibilizados para os usuários na intranet/internet, referente às custas, à taxa judiciária e aos emolumentos.
- **7.2** Se o material a ser disponibilizado for referente ao Sistema de Modelos de Recolhimento (SMR), atualiza anualmente nos meses de dezembro e janeiro,

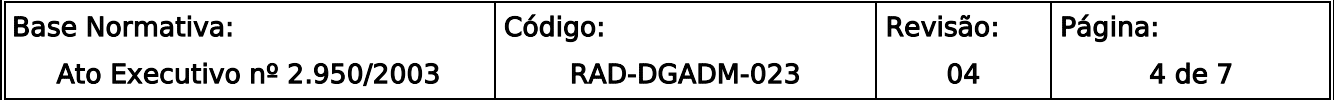

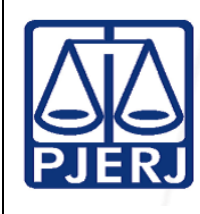

 $\overline{\phantom{a}}$ MPORTANTE: Sempre verifique no site do TJRJ se a versão impressa do documento está atualizada.

faz a manutenção periodicamente e encaminha, via e-mail ou Sistema, à equipe técnica da Diretoria Geral de Tecnologia da Informação (DGTEC).

- **7.3** Se o material não for referente ao SMR, prepara, atualiza e encaminha, via email, à equipe técnica da DGTEC-Suporte Internet.
- **7.4** Recebe dos citados Órgãos a confirmação da disponibilidade do material selecionado na intranet/internet.
- **7.5** Confere a disponibilidade do material na intranet/internet.
- **7.6** Se constatado erro, promove e encaminha as alterações para os Órgãos competentes, seguindo os passos dos itens 7.4 e 7.5.

## 8 INDICADORES

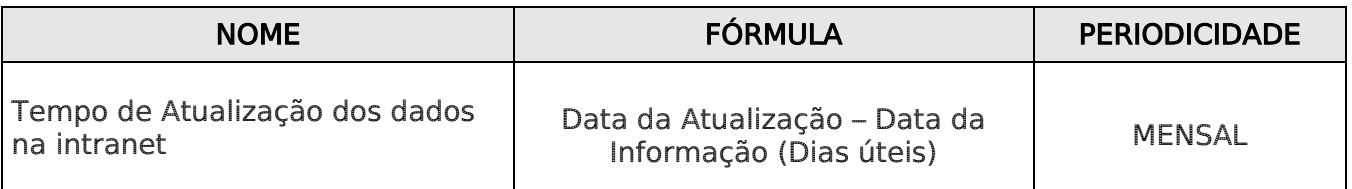

## 9 GESTÃO DE REGISTROS

**9.1** O registro deste processo de trabalho é gerido pela UO e mantido em seu arquivo corrente, de acordo com a tabela de gestão de registros apresentada a seguir:

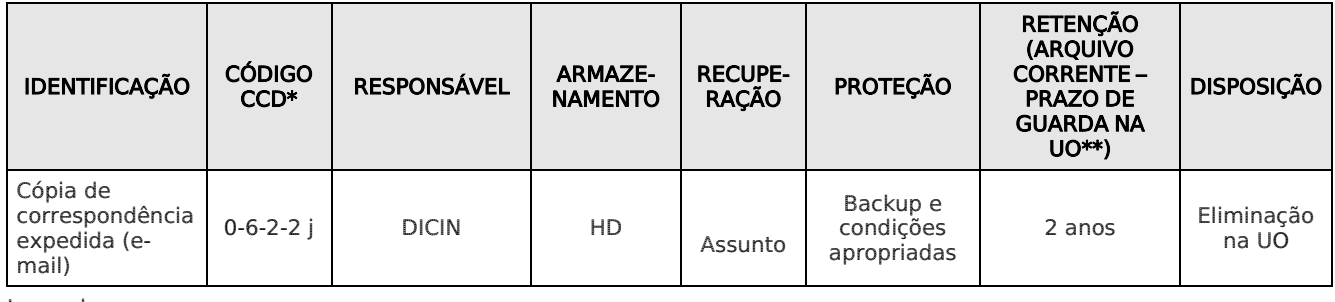

Legenda:

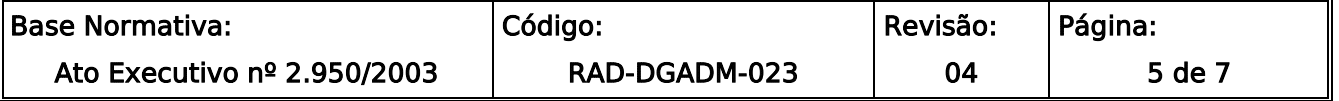

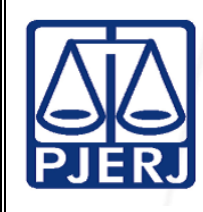

 $\overline{\phantom{a}}$ IMPORTANTE: Sempre verifique no site do TJRJ se a versão impressa do documento está atualizada.

\*CCD = Código de Classificação de Documentos.

\*\*UO = Unidade Organizacional.

\*\*\*DGJUR/DEGEA = Departamento de Gestão de Acervos Arquivísticos, da Diretoria Geral de Apoio aos Órgãos Jurisdicionais.

Notas:

- a) Eliminação na UO procedimentos da RAD-DGJUR-046 Eliminar Documentos nas Unidades Organizacionais.
- b) DGJUR/DEGEA procedimentos da RAD-DGJUR-035 Arquivar e Desarquivar Documentos no DEGEA; procedimentos da RAD-DGJUR-043 - Avaliar, Selecionar e Eliminar Documentos do Arquivo Intermediário e procedimentos da RAD-DGJUR-047 - Gerir Arquivo Permanente.
- c) Os registros lançados no Sistema Corporativo são realizados por pessoas autorizadas e recuperados na UO. O armazenamento, a proteção e o descarte desses registros cabem à DGTEC, conforme RAD-DGTEC-021 – Elaborar e Manter Rotinas de Armazenamento de Segurança dos Bancos de Dados e Servidores de Aplicação.

# 10 ANEXO

• Anexo – Fluxograma do Processo de Trabalho Atualizar dados Referentes às Custas Judiciais, Taxas Judiciárias e Emolumentos Extrajudiciais na Intranet/Internet.

==========

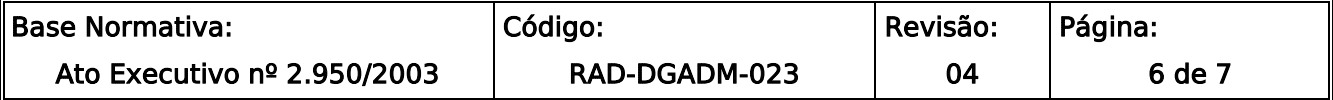

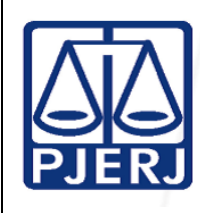

 $\overline{\phantom{a}}$ IMPORTANTE: Sempre verifique no site do TJRJ se a versão impressa do documento está atualizada.

#### ANEXO – FLUXOGRAMA DO PROCESSO DE TRABALHO ATUALIZAR DADOS REFERENTES ÀS CUSTAS JUDICIAIS, TAXAS JUDICIÁRIAS E EMOLUMENTOS EXTRAJUDICIAIS NA INTRANET/INTERNET

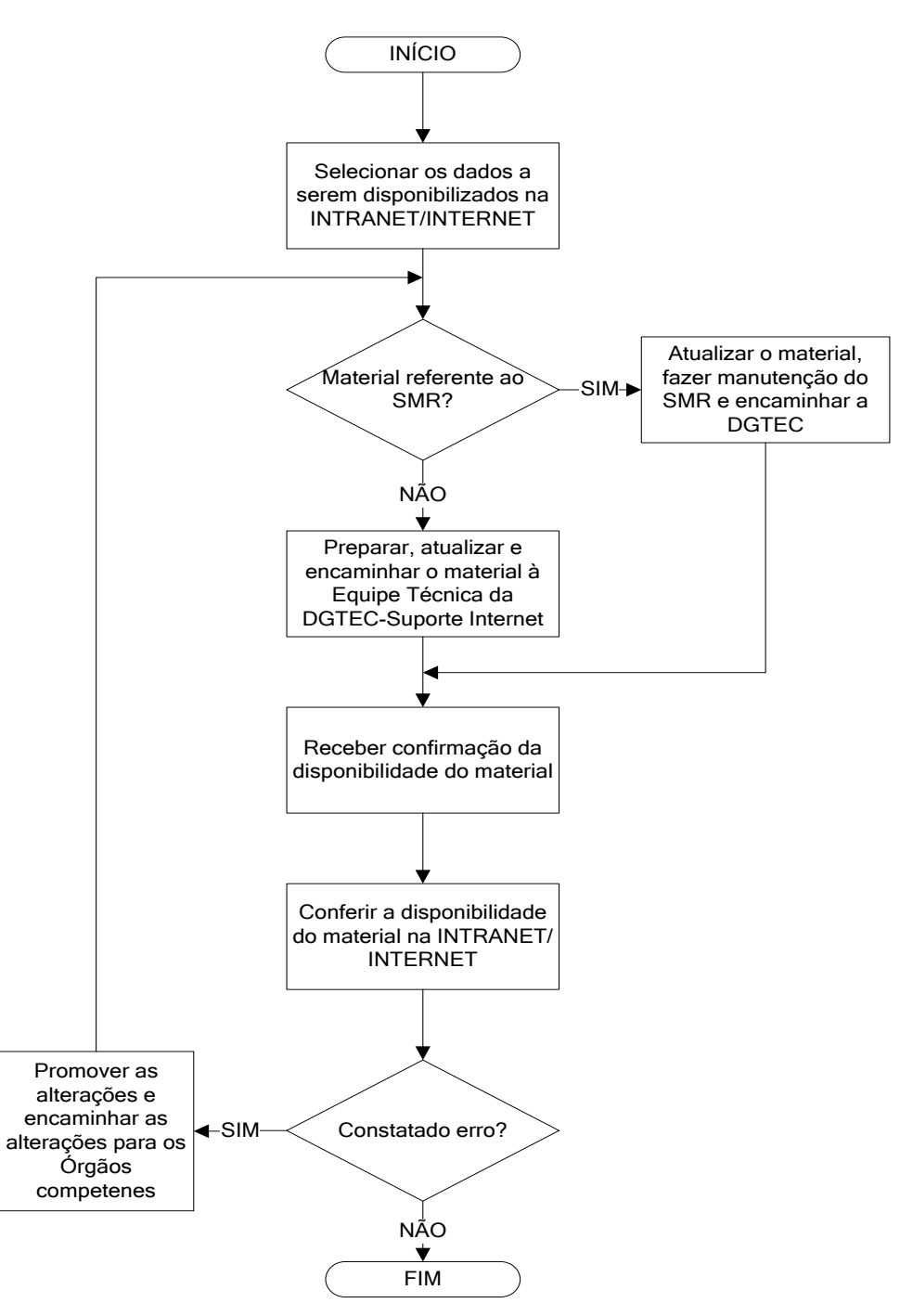

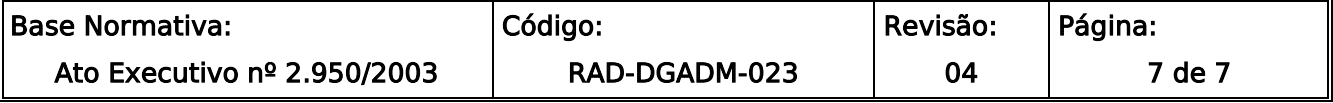